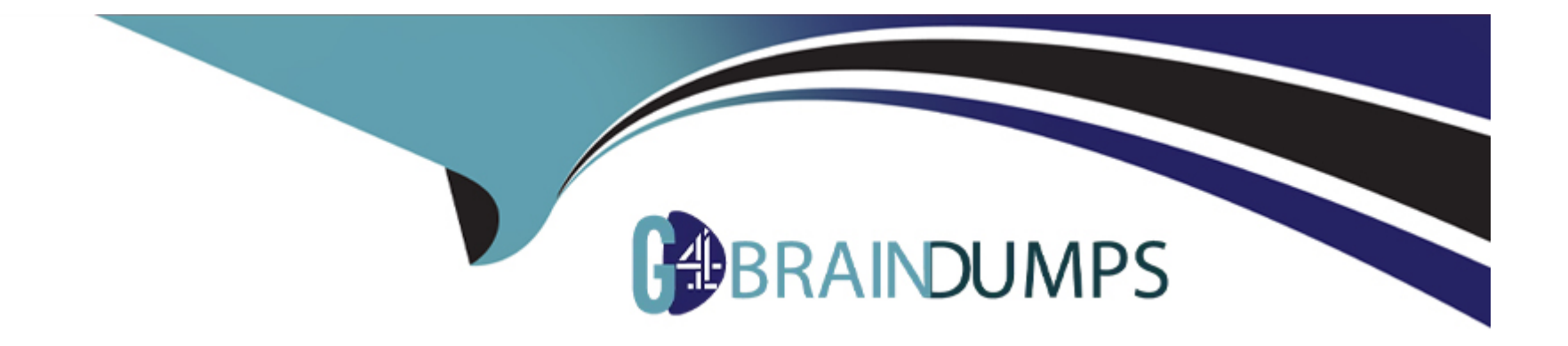

# **Free Questions for Copado-Robotic-Testing by go4braindumps**

# **Shared by Hawkins on 24-05-2024**

**For More Free Questions and Preparation Resources**

**Check the Links on Last Page**

# **Question 1**

#### **Question Type: MultipleChoice**

Lisa has run her test suite and sees that there's a failed test case. Which Copado Robotic Testing features help her to analyze the root cause of the failed case? Choose two! You have reached the max number of allowed ansvv

### **Options:**

### **A-** Dashboards

- **B-** Detailed report
- **C-** Test Suite Variables
- **D-** Recorded videos

### **Answer:**

B, D

# **Question 2**

**Question Type: MultipleChoice**

TRUE OR FALSE? :Copado Robotic Testing is built exclusively for the Salesforce platform and on-premise applications.

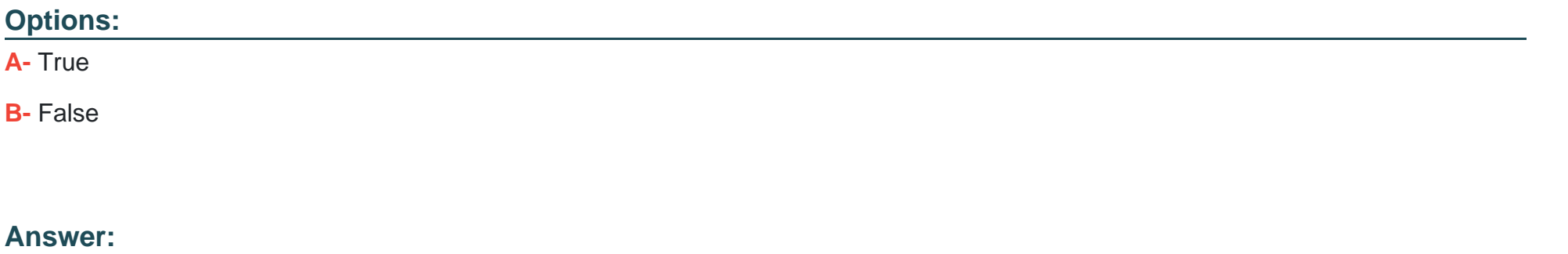

B

## **Question 3**

**Question Type: MultipleChoice**

Which component is tied to Robots and carries all your test functionalities?

**Options:** 

- **A-** Suites
- **B-** Templates
- **C-** Project
- **D-** Quality Intelligence

#### **Answer:**

A

# **Question 4**

**Question Type: MultipleChoice**

TRUE OR FALSE?: Linear mode is a default test generation mode that instructs the test generator to disable combinatorial testing and to apply a linear data selection mechanism.

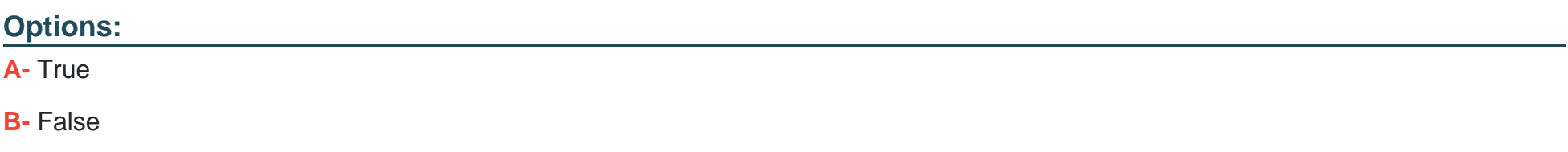

A

# **Question 5**

**Question Type: MultipleChoice**

What are the four main benefits of low code automation? Select all that apply! 100% error free guarantee

### **Options:**

A- Greater efficiency

**B-** Requires less testing time

- **C-** Elimination of all human intervention
- **D-** Easy to maintain
- **E-** Cost-Effectiveness

### **Answer:**

A, D, E

# **Question 6**

#### **Question Type: MultipleChoice**

To enable test generation for your test case, you need to provide which tag:

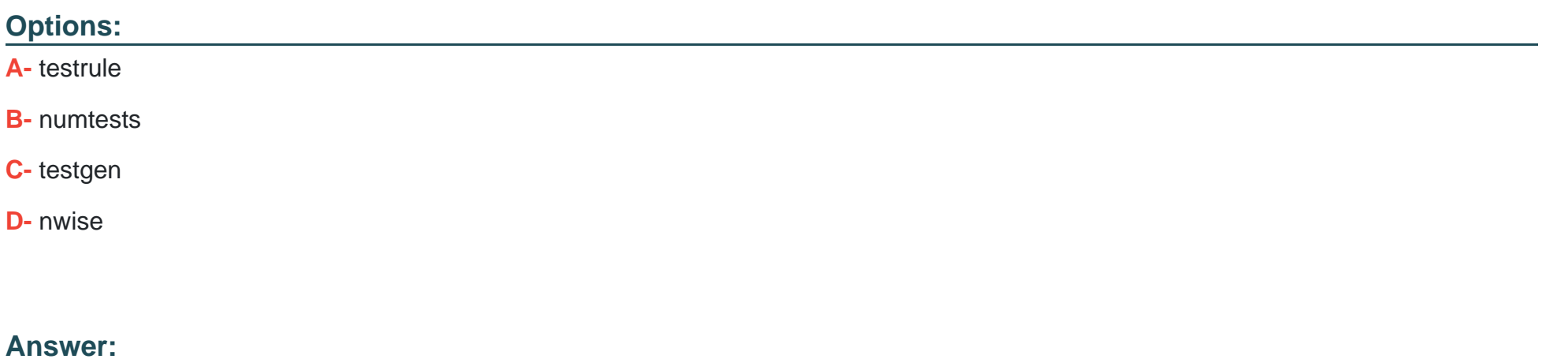

C

## **Question 7**

**Question Type: MultipleChoice**

What is the use of the Authorization string while organizing testing infrastructure?

#### **Options:**

- **A-** Authorization string is used to verify if your agent capabilities and robot demands have been set up correctly.
- **B** Authorization string acts as a permission granter for the QConnect setup.
- **C-** Authorization string is a unique token that is used to configure parameters for your test case created in local systems.
- **D-** Authorization string is mandatory permission granting token for creating variables for test generators.

### **Answer:**

B

# **Question 8**

**Question Type: MultipleChoice**

Help Samuel find the solution!

#### **Options:**

**A-** Samuel did not set capabilities for his agent which is why the robot is choosing the available agent by default.

**B**- Samuel set the capabilities for the agent but missed out on defining the demands for the robot.

**C-** Samuel has entered the same value for all the agents while detailing capabilities. That is the reason the robot is selecting the available agent.

**D-** Samuel created capabilities and demands without assigning any value.

### **Answer:**

A, B, C

# **Question 9**

**Question Type: MultipleChoice**

Copado Robotic Testing Advanced Knowledge Test > TRUE or FALSE

You can add agent capabilities before or after setting and enabling the QConnect package.

### **Options:**

**A-** True

**B-** False

#### **Answer:**

A

# **Question 10**

### **Question Type: MultipleChoice**

Which statement of the following is true about custom keywords?

### **Options:**

- **A-** Custom keywords can take new arguments.
- **B-** Custom keywords cannot be created using Python.
- **C-** Custom keywords are entitled to take only one return value.
- **D-** The anatomy of the custom keywords is the same in both Robot Framework and Python.

#### **Answer:**

A

To Get Premium Files for Copado-Robotic-Testing Visit [https://www.p2pexams.com/products/copado-robotic-testin](https://www.p2pexams.com/products/Copado-Robotic-Testing)g

For More Free Questions Visit

[https://www.p2pexams.com/copado/pdf/copado-robotic-testin](https://www.p2pexams.com/copado/pdf/copado-robotic-testing)g